TCPGateKeeper Crack Free Download [32|64bit]

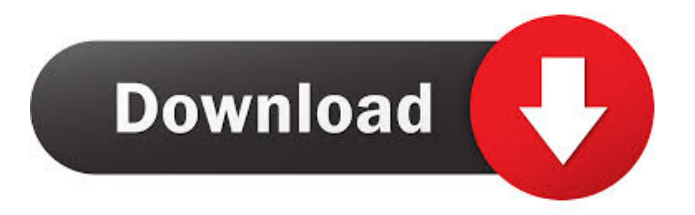

# **TCPGateKeeper Crack+ Free Download**

From Wikipedia, the free encyclopedia TCPGateKeeper Crack (also known as TCP Gatekeeper) is a software utility that displays the outgoing and incoming TCP Internet connections to your computer and allows you to manually or automatically terminate them. For each TCP connection, TCPGateKeeper displays your Internet address, the remote Internet address, and, based on the port number, the probable originator of the connection. Addresses may be displayed in either DNS (descriptive) format or in IP (numeric) format. You can manually stop connections by selecting one or more from the connection display and pressing the "Stop Selected Connections" button. You can also create a list of addresses for which connections will be stopped automatically. TCPGateKeeper scans for connections every "Scan Interval" milliseconds. You can set this interval at any time to any reasonable value. TCPGateKeeper is a free and open source software. You can get it from SourceForge ( See also Comparison of internet monitoring software References External links Category:Unix network-related software Category:Free network management software Category:Free network management software for Linux Category:Free software programmed in C++ Category:Crossplatform software Category:Utilities for Linux Category:Utilities for WindowsThe significance of the autoimmune response to IgG1 in multiple myeloma. Multiple myeloma is characterized by the proliferation of malignant plasma cells in the bone marrow. The patients have varying degrees of hypergammaglobulinaemia which can be accounted for by the presence of circulating monoclonal IgG (IgG1). The significance of this IgG1 subclass is being studied as it may play a role in the pathogenesis of myeloma. There is evidence that IgG1 is necessary for the formation of tumour cells in other types of cancers and IgG1 may promote tumour cell growth. It has also been shown that this subclass may be involved in the formation of immune complexes. The implications of IgG1 in the development of myeloma include: (i) the presence of a new tumour-specific antigen and (ii) an increased prevalence of auto-antibodies which may have a role in the development of

## **TCPGateKeeper Crack**

TCPGateKeeper sets a MAC key to all outgoing connections that should be authenticated. TCPGateKeeper gets a MAC key from outgoing connections that should be authenticated. TCPGateKeeper will delete a MAC key from all outgoing connections that should be authenticated. TCPGateKeeper checks whether a MAC key is valid or not. KEYMacro List: TCPGateKeeper.KeyMACRO Enable MAC Key Authentication for outgoing connections. TCPGateKeeper.KeyMACROInactive Enable MAC Key Authentication for outgoing connections. TCPGateKeeper.KeyMACROInvalidate De-Authenticate all MAC keys. TCPGateKeeper.KeyMACROClear Delete all MAC keys. KEYMacro: KeyMACRO Set the MAC key to be used on outgoing connections. Ex: TCPGateKeeper.KeyMACRO "00000000-0000-0000-0000-000000000000" KeyMACROInactive Re-enable MAC key authentication for outgoing connections. KeyMACROInvalidate Re-authenticate all MAC keys. KeyMACROClear Clear the MAC key authentication for outgoing connections. KEYMacro Usage: TCPGateKeeper.KeyMACRO [ OUTGOING | INGOING ] TCPGateKeeper.KeyMACROInactive [ OUTGOING | INGOING ] TCPGateKeeper.KeyMACROInvalidate [ OUTGOING | INGOING ] TCPGateKeeper.KeyMACROClear [ OUTGOING | INGOING ] NOTICE: For TCP connections, TCPGateKeeper will start up the key authentication automatically unless KeyMACRO is set to INGOING (for INGOING connections) or OUTGOING (for OUTGOING connections). ------------------------------------------------------ TCPIPClient is a utility that displays the outgoing and incoming TCP Internet connections to your computer and allows you to manually or automatically terminate them. For each TCP connection, TCPIPClient displays your Internet address, the remote 1d6a3396d6

# **TCPGateKeeper Free License Key [32|64bit]**

TCPGateKeeper is a software utility that displays the outgoing and incoming TCP Internet connections to your computer and allows you to manually or automatically terminate them. For each TCP connection, TCPGateKeeper displays your Internet address, the remote Internet address, and, based on the port number, the probable originator of the connection. Addresses may be displayed in either DNS (descriptive) format or in IP (numeric) format. You can manually stop connections by selecting one or more from the connection display and pressing the "Stop Selected Connections" button. You can also create a list of addresses for which connections will be stopped automatically. TCPGateKeeper scans for connections every "Scan Interval" milliseconds. You can set this interval at any time to any reasonable value. Features: - Automatically identifies new connections as they are established or initiated on your PC. - Automatically terminates a connection when the remote party sends a RST packet. - Automatic (or manual) termination of inactive connections. - Performed with no noticeable system-level impact. - Decode TCP/IP addresses in any of the following formats: DNS, IP, CIDR and URL. - Supports SSL encrypted connections. - Supports connections made with the "3DES" cipher. - Can configure either a single exit list or a list of all exit lists. - Automatically backs up the exit list before making any changes. - Double-click-terminate (scrolling with the keyboard) exit lists supported. - Connection termination progress bar. - Set the Scan Interval to control the frequency of connection termination. - Set the "Persistent Connection" to control the frequency of terminated connection reselection. - Create lists of addresses that are to be periodically scanned (Default: Auto) or manually terminated. - Mute/Unmute all connections on exit. - Save and load lists of addresses. - Sort lists by remote address. - Display connection history (Connection List). - Write list entries to log file. - Set the "Show Active Connections" to display only connections currently active. - Pause for a specified number of milliseconds between scans. - Scan each list of addresses on a specified interval. - Show source IP address (for remote connections). - Hide TCP extensions in order to make the display more compact. - Display realtime connection detail. - Display

## **What's New in the TCPGateKeeper?**

----------------- TCPGateKeeper ( is a software utility that displays the outgoing and incoming TCP Internet connections to your computer and allows you to manually or automatically terminate them. For each TCP connection, TCPGateKeeper displays your Internet address, the remote Internet address, and, based on the port number, the probable originator of the connection. Addresses may be displayed in either DNS (descriptive) format or in IP (numeric) format. You can manually stop connections by selecting one or more from the connection display and pressing the "Stop Selected Connections" button. You can also create a list of addresses for which connections will be stopped automatically. TCPGateKeeper scans for connections every "Scan Interval" milliseconds. You can set this interval at any time to any reasonable value. Get TCPGateKeeper and give it a try to see what it's all about! Feature List: ---------------- \* Displays the Internet address of a remote host \* Displays the Internet address of a remote host and port \* Displays the Internet address of a remote host and port and remote host name \* Displays the Internet address of a remote host and port and remote host name and port \* Displays the Internet address of a remote host and port and remote host name and port and most probable originator of the connection \* Displays the Internet address of a remote host and port and remote host name and port and the remote IP address \* Displays the Internet address of a remote host and port and remote host name and port and remote port \* Displays the Internet address of a remote host and port and remote host name and port and remote port and type of the protocol (TCP, UDP, ICMP) \* Displays the Internet address of a remote host and port and remote host name and port and remote port and type of the protocol (TCP, UDP, ICMP) and the remote IP address \* Displays the Internet address of a remote host and port and remote host name and port and remote port and type of the protocol (TCP, UDP, ICMP) and the remote IP address and the remote port \* Displays the Internet address of a remote host and port and remote host name and port and remote port and type of the protocol (TCP, UDP, ICMP) and the remote IP address and the remote port and the remote host name \* Displays the Internet address of a remote host and port and remote host name and port and remote port and type of the protocol (TCP, UDP, ICMP) and the remote IP address and the remote port and the remote host name and port \* Displays the Internet address of a remote host and port and remote host name and port and remote port and type of the protocol (TCP, UDP, IC

# **System Requirements For TCPGateKeeper:**

DirectX®11 Mac OS X® Lion or later, Windows 7 or later Install Notes: 1. The install and run files are made available on 3DS Max Scripting Forum. 2. All install files are in the Zip folder 3. Download and unzip the install file into the directory. 4. Play with the Runtime.mov file using the 3DS Max Quicktime Player. 5. Do a Save As with the.mov file and rename the.mov to.bds.

Related links:

[https://conselhodobrasil.org/wp-content/uploads/2022/06/microsoft\\_onedrive.pdf](https://conselhodobrasil.org/wp-content/uploads/2022/06/microsoft_onedrive.pdf)

[https://captainseduction.fr/wp-content/uploads/2022/06/Bionic\\_CPU\\_Peeker.pdf](https://captainseduction.fr/wp-content/uploads/2022/06/Bionic_CPU_Peeker.pdf)

<https://streetbazaaronline.com/2022/06/07/imtoo-mpeg-encoder-standard-0723-crack-license-keygen/>

[https://www.an.uy/upload/files/2022/06/asFkcuHERiGylLkqoNIo\\_07\\_a8e5f6c1b24a4e19e6d774792cb9fefd\\_file.pdf](https://www.an.uy/upload/files/2022/06/asFkcuHERiGylLkqoNIo_07_a8e5f6c1b24a4e19e6d774792cb9fefd_file.pdf)

[https://www.realteqs.com/teqsplus/upload/files/2022/06/jHRYIXSxBUszt9SxfOs5\\_07\\_a8e5f6c1b24a4e19e6d774792cb9fefd\\_file.pdf](https://www.realteqs.com/teqsplus/upload/files/2022/06/jHRYIXSxBUszt9SxfOs5_07_a8e5f6c1b24a4e19e6d774792cb9fefd_file.pdf)

[https://whoosk.s3.amazonaws.com/upload/files/2022/06/Cdi9WGHRzXzDq5qKt8qX\\_07\\_068edbcfc43c4a6ee651f31dbd8e5964\\_file.pdf](https://whoosk.s3.amazonaws.com/upload/files/2022/06/Cdi9WGHRzXzDq5qKt8qX_07_068edbcfc43c4a6ee651f31dbd8e5964_file.pdf)

<https://www.raven-guard.info/inftyeditor-crack-mac-win-latest/>

<http://www.rosesebastian.com/2022/06/07/nofeel-ftp-server-activation-code-with-keygen-win-mac/>

<http://kramart.com/text-to-adif-converter-3-8-6-crack-with-serial-key-free-download-updated/>

<http://www.gurujijunction.com/blog/tiny-image-converter-crack-full-version-updated-2022/>

[https://elycash.com/upload/files/2022/06/ViZ4IUYyt1OriDfmzNPY\\_07\\_068edbcfc43c4a6ee651f31dbd8e5964\\_file.pdf](https://elycash.com/upload/files/2022/06/ViZ4IUYyt1OriDfmzNPY_07_068edbcfc43c4a6ee651f31dbd8e5964_file.pdf)

<https://pouss-mooc.fr/2022/06/07/msort-1-3-1-crack-for-pc-2022-latest/>

<https://luvmarv.com/?p=26846>

[https://www.thelalitas.com/wp-content/uploads/2022/06/French\\_LiP.pdf](https://www.thelalitas.com/wp-content/uploads/2022/06/French_LiP.pdf)

<http://itkursove.bg/wp-content/uploads/2022/06/benthal.pdf>

[https://storage.googleapis.com/paloodles/upload/files/2022/06/5ET7u32dEmpJ5JNyrr77\\_07\\_068edbcfc43c4a6ee651f31dbd8e5964\\_file.pdf](https://storage.googleapis.com/paloodles/upload/files/2022/06/5ET7u32dEmpJ5JNyrr77_07_068edbcfc43c4a6ee651f31dbd8e5964_file.pdf) [https://www.opticnervenetwork.com/wp-content/uploads/2022/06/Techvision\\_Color\\_Picker.pdf](https://www.opticnervenetwork.com/wp-content/uploads/2022/06/Techvision_Color_Picker.pdf)

<https://maratkabirov.com/wp-content/uploads/2022/06/narcsyl.pdf>

<https://www.conceptpartners.lu/content/uploads/2022/06/jaqlatr.pdf>

<https://cosasparamimoto.club/?p=7575>